## Cómo usar DIGITUM: Guía rápida

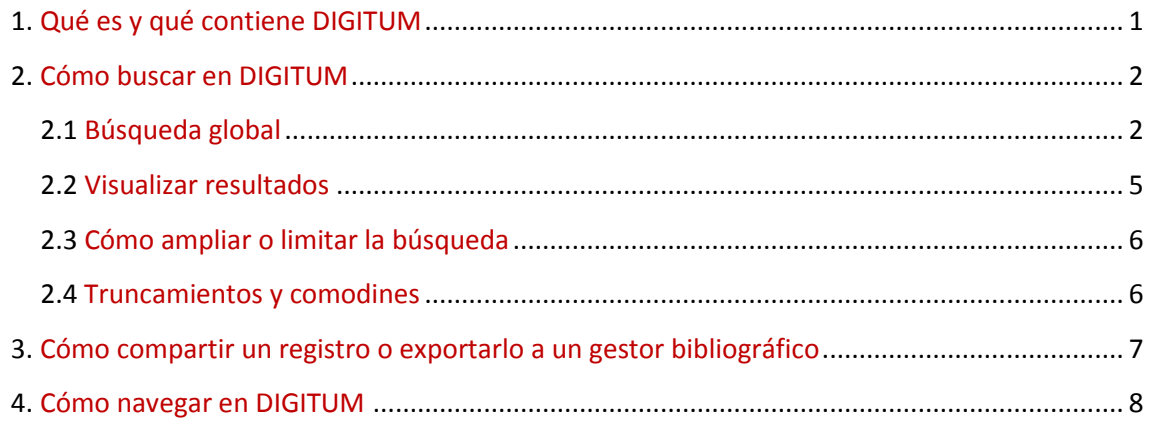

## 1. Qué es y qué contiene DIGITUM

DIGITUM se divide en 6 comunidades que contienen:

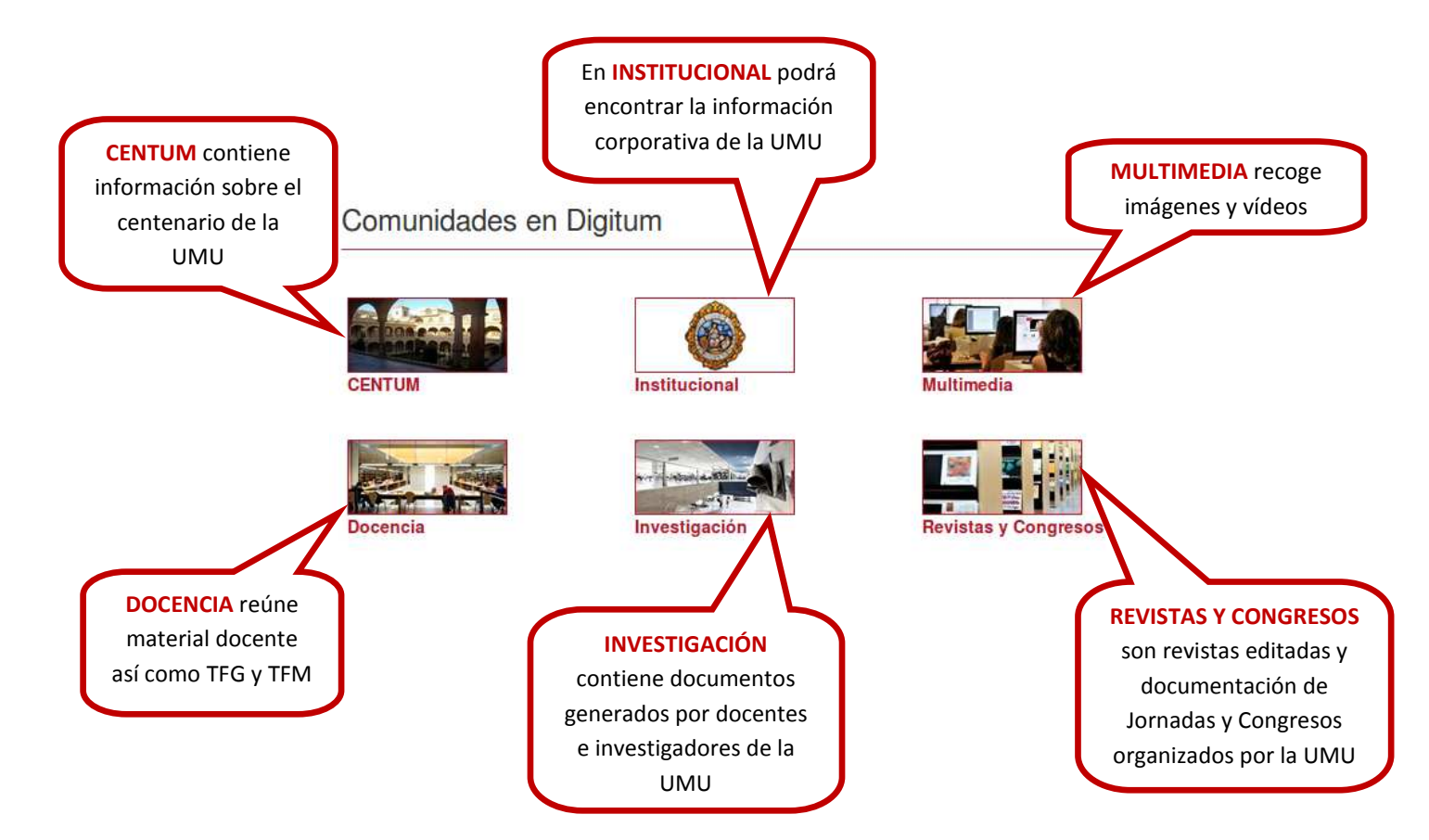

# 2. Cómo buscar en DIGITUM

Desde la página de inicio de DIGITUM, podrá realizar búsquedas de distintas maneras:

# 2.1 Búsqueda global

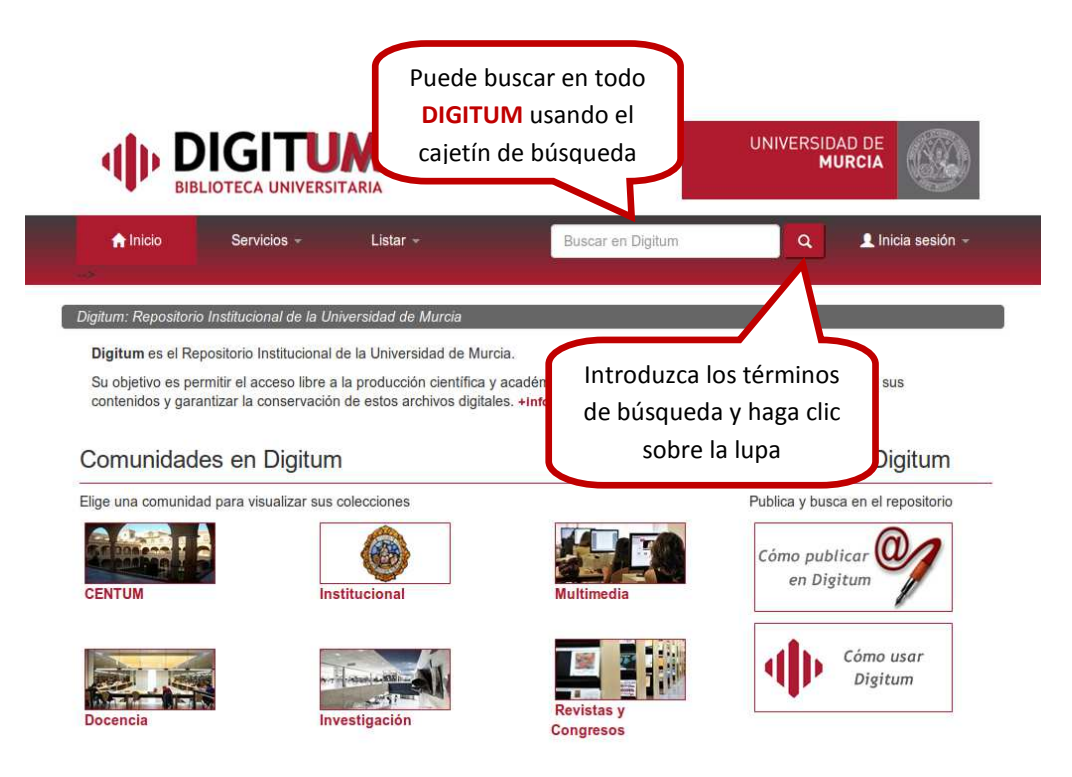

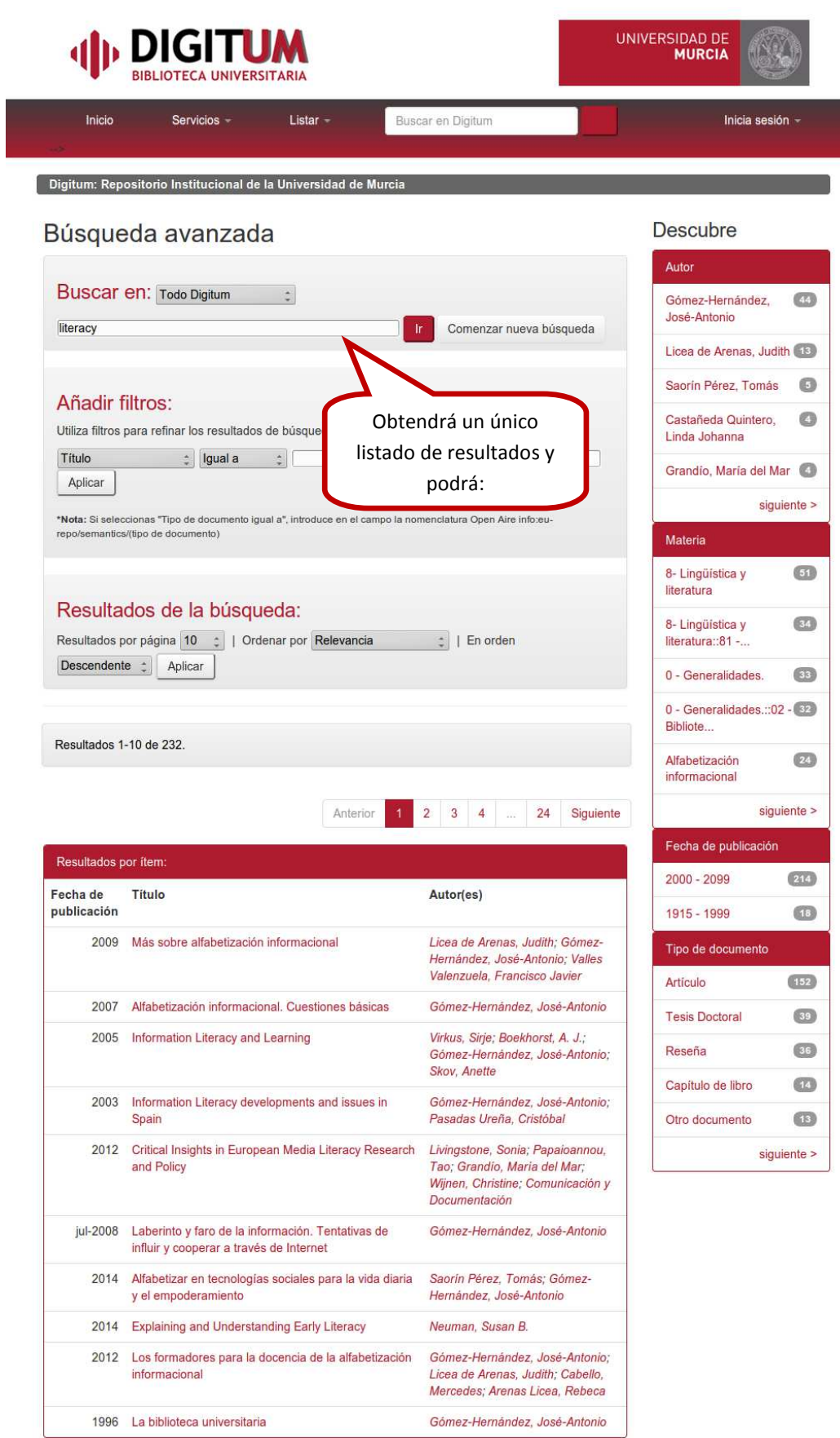

Powered by **B**<br> **B** © 2007-2016. Digitum | Contacto<br> **B** © 2007-2016. Digitum | Contacto

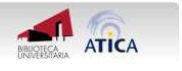

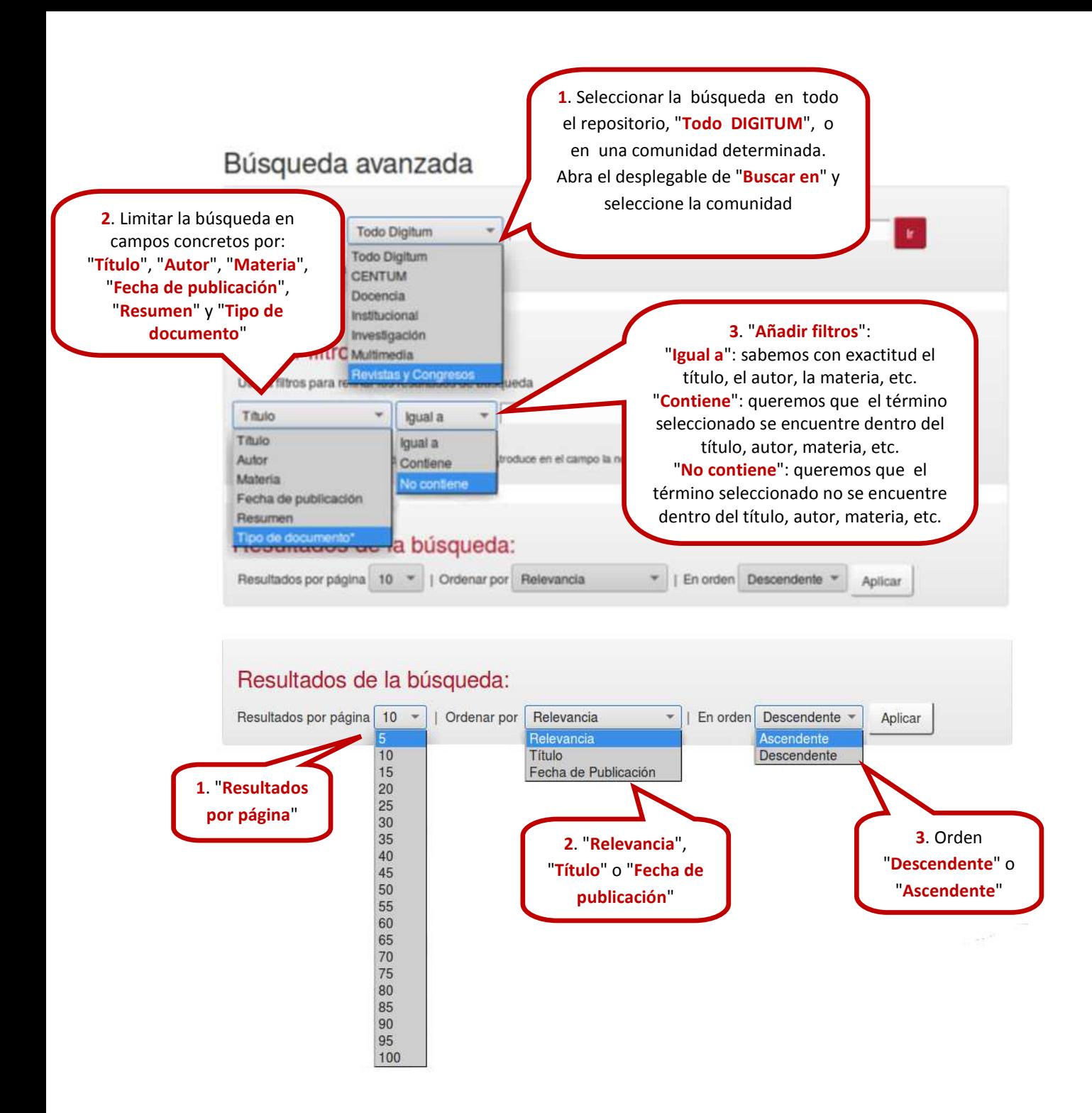

## 2.2 Visualizar resultados

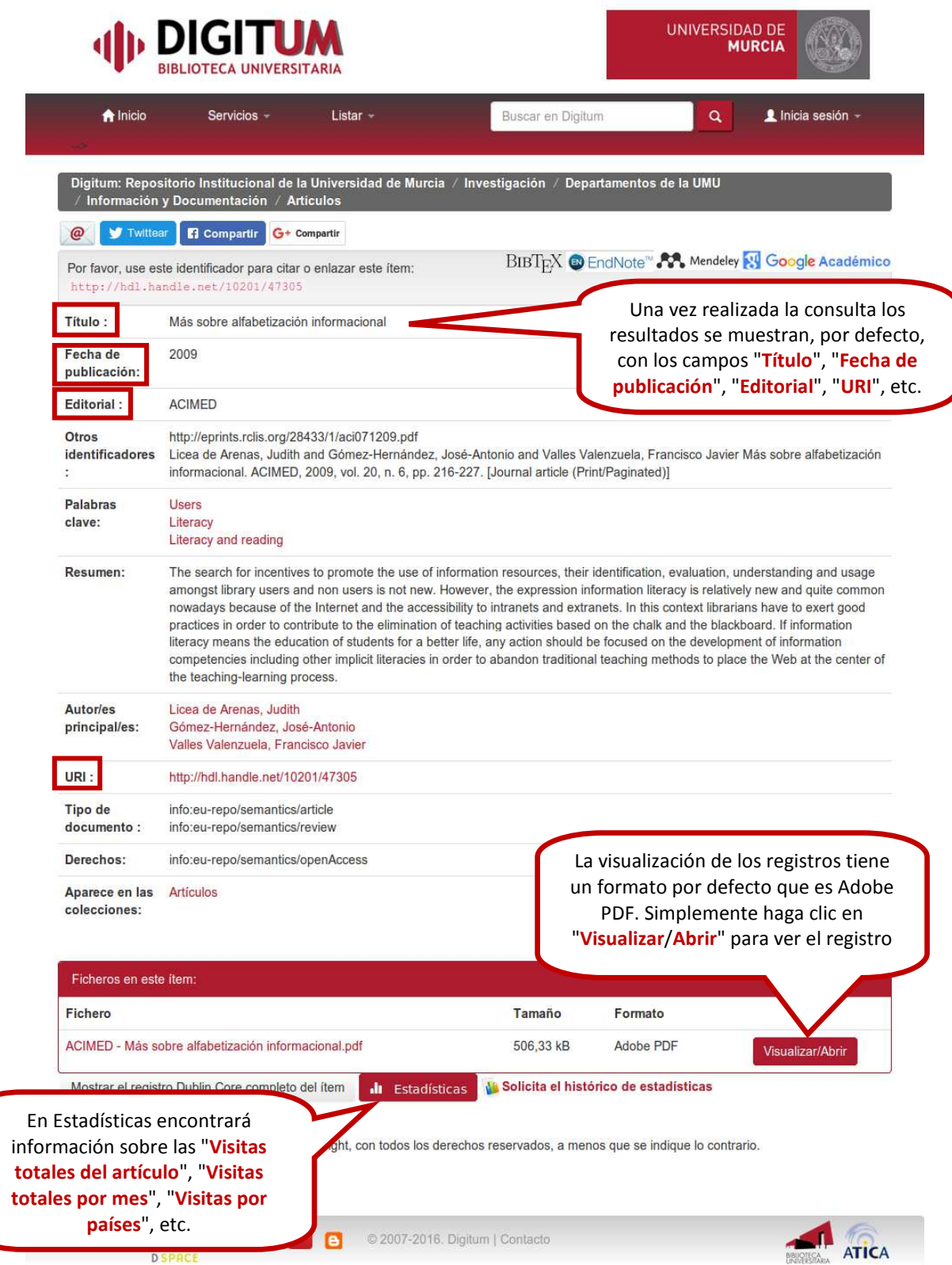

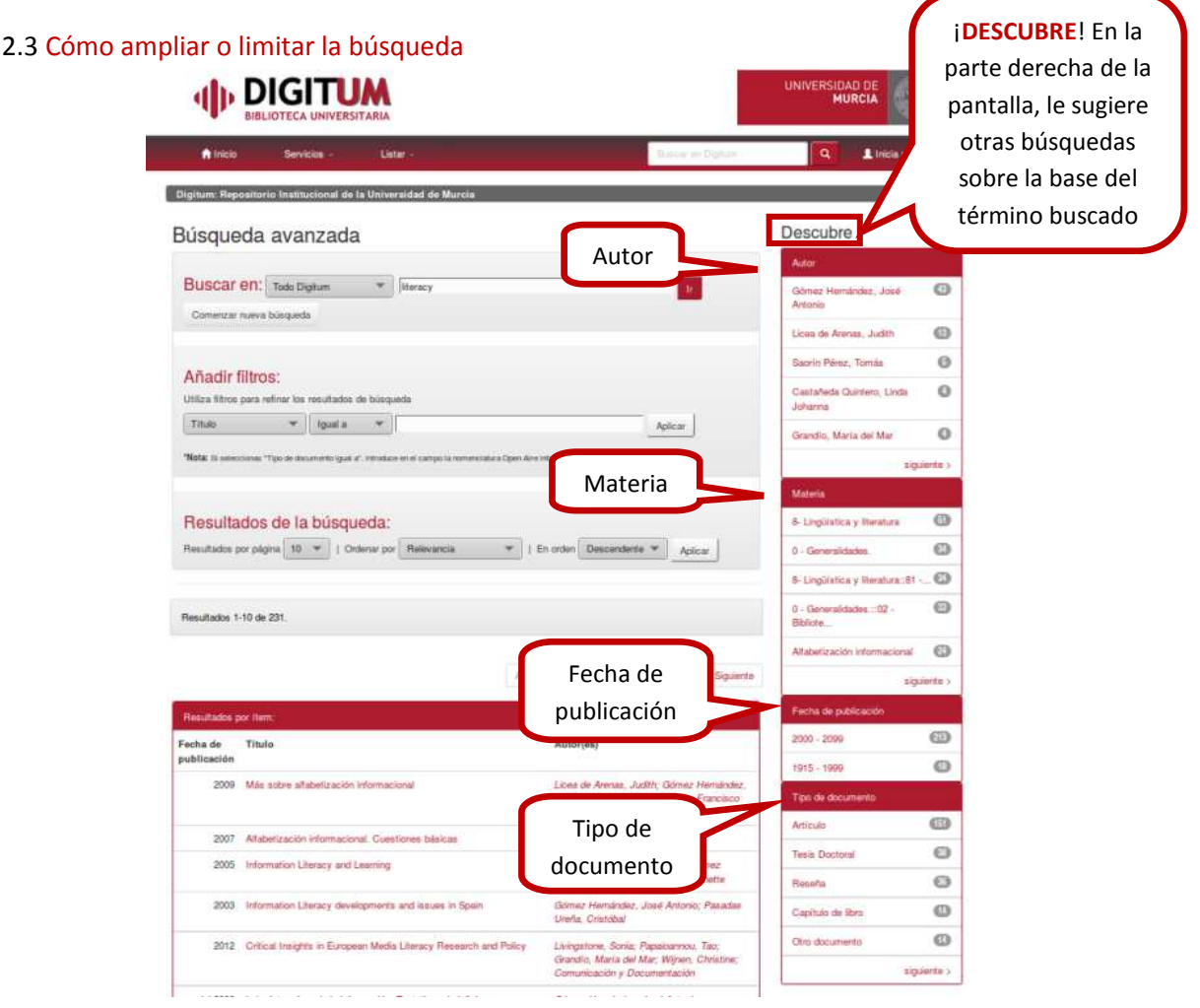

#### 2.4 Truncamientos y comodines

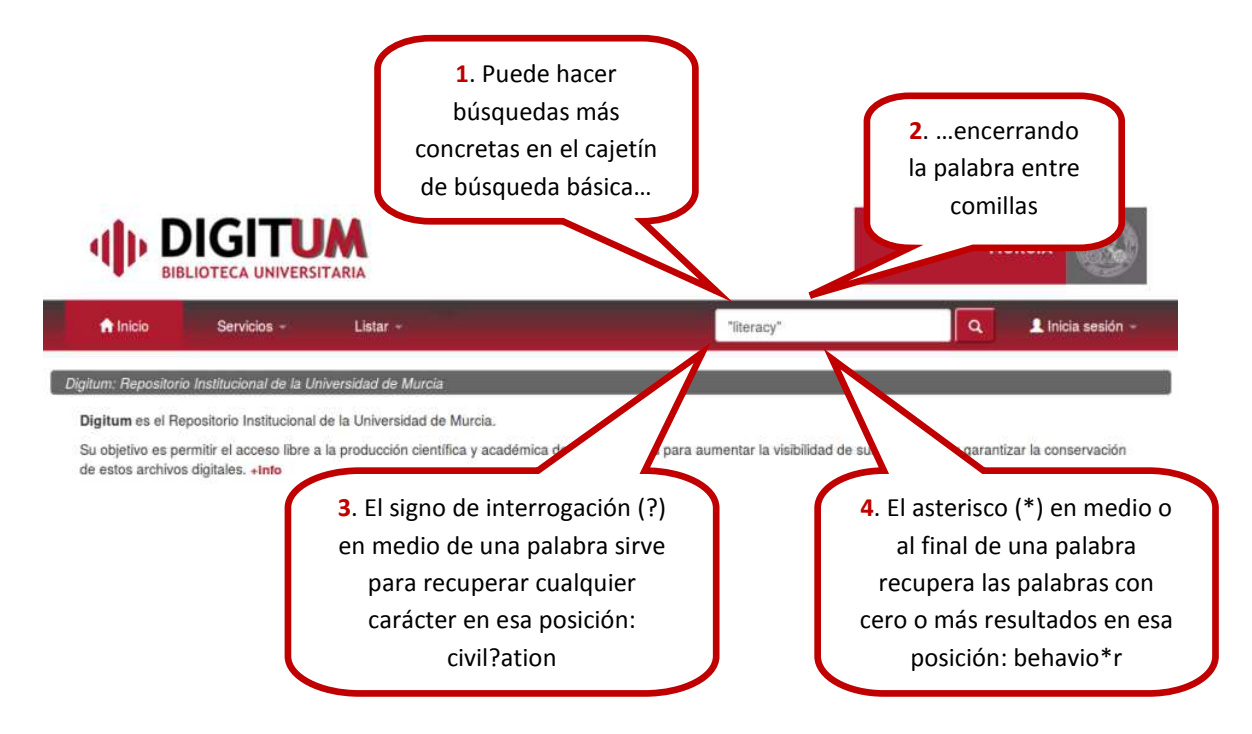

# 3. Cómo compartir un registro o exportarlo a un gestor bibliográfico

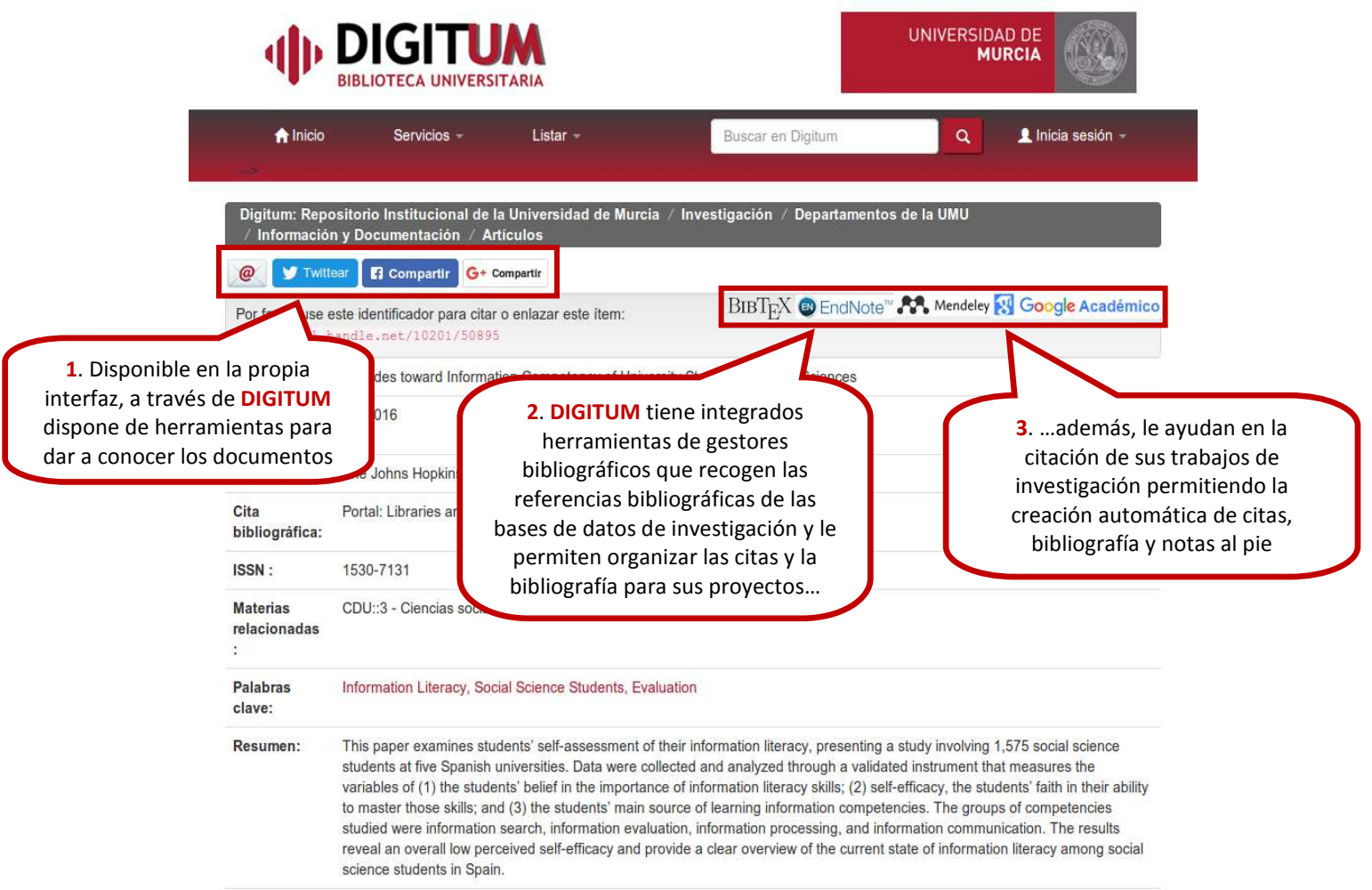

#### 4. Cómo navegar en DIGITUM DIGITUM

F

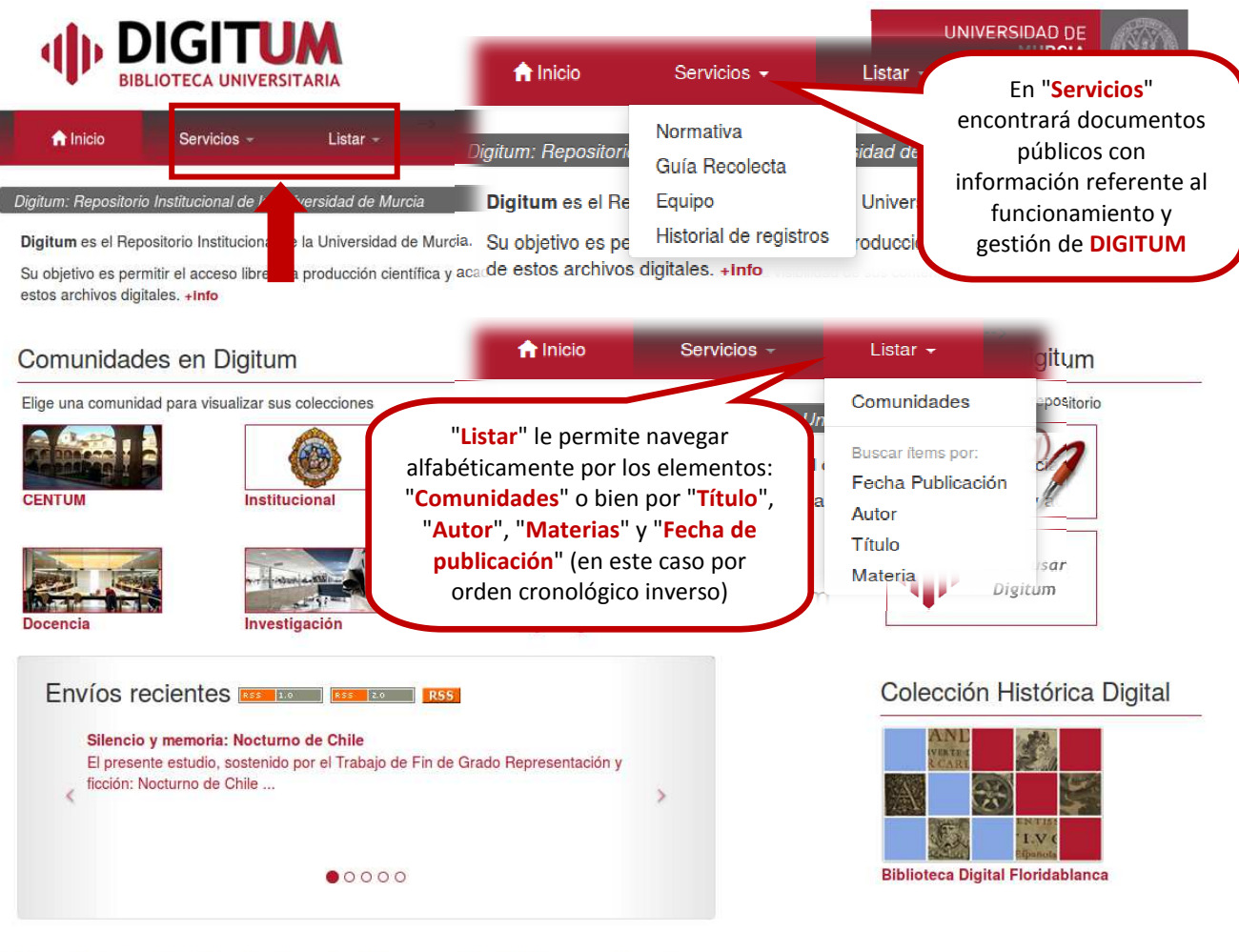

Recolectores y directorios open access, otros depósitos digitales y colaboradores

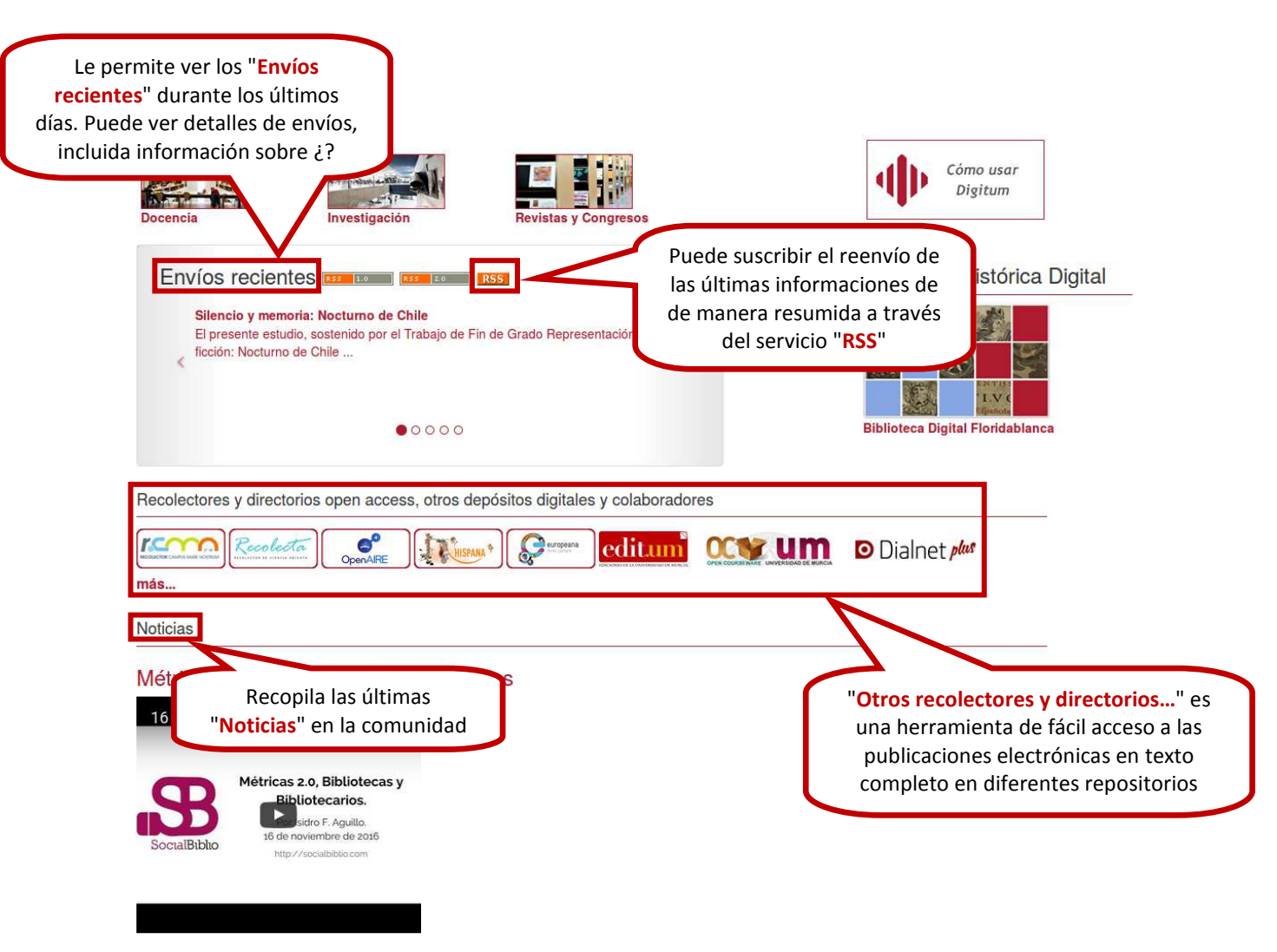

09/12/2016

Webinar del experto en cibermetría, Isidro Aguillo (responsable del Laboratorio de Cibermetria (Grupo Scimago) del Instituto de Bienes y Políticas Públicas IPP -CSIC), con el título "Métricas 2.0, Bibliotecas y Bibliotecarios", una guía de liderazgo en el área de investigación de universidades e instituciones para profesionales de la información.

+noticias